OpenID Guide Oracle Banking APIs Patchset Release 22.2.2.0.0

Part No. F72988-01

December 2023

# ORACLE<sup>®</sup>

OpenID Guide December 2023

Oracle Financial Services Software Limited Oracle Park Off Western Express Highway Goregaon (East) Mumbai, Maharashtra 400 063 India Worldwide Inquiries: Phone: +91 22 6718 3000 Fax:+91 22 6718 3001 [www.oracle.com/financialservices/](http://www.oracle.com/financialservices/)

Copyright © 2006, 2022, Oracle and/or its affiliates. All rights reserved.

Oracle and Java are registered trademarks of Oracle and/or its affiliates. Other names may be trademarks of their respective owners.

U.S. GOVERNMENT END USERS: Oracle programs, including any operating system, integrated software, any programs installed on the hardware, and/or documentation, delivered to U.S. Government end users are "commercial computer software" pursuant to the applicable Federal Acquisition Regulation and agency-specific supplemental regulations. As such, use, duplication, disclosure, modification, and adaptation of the programs, including any operating system, integrated software, any programs installed on the hardware, and/or documentation, shall be subject to license terms and license restrictions applicable to the programs. No other rights are granted to the U.S. Government.

This software or hardware is developed for general use in a variety of information management applications. It is not developed or intended for use in any inherently dangerous applications, including applications that may create a risk of personal injury. If you use this software or hardware in dangerous applications, then you shall be responsible to take all appropriate failsafe, backup, redundancy, and other measures to ensure its safe use. Oracle Corporation and its affiliates disclaim any liability for any damages caused by use of this software or hardware in dangerous applications.

This software and related documentation are provided under a license agreement containing restrictions on use and disclosure and are protected by intellectual property laws. Except as expressly permitted in your license agreement or allowed by law, you may not use, copy, reproduce, translate, broadcast, modify, license, transmit, distribute, exhibit, perform, publish or display any part, in any form, or by any means. Reverse engineering, disassembly, or decompilation of this software, unless required by law for interoperability, is prohibited.

The information contained herein is subject to change without notice and is not warranted to be error-free. If you find any errors, please report them to us in writing.

This software or hardware and documentation may provide access to or information on content, products and services from third parties. Oracle Corporation and its affiliates are not responsible for and expressly disclaim all warranties of any kind with respect to third-party content, products, and services. Oracle Corporation and its affiliates will not be responsible for any loss, costs, or damages incurred due to your access to or use of third-party content, products, or services.

## **Table of Contents**

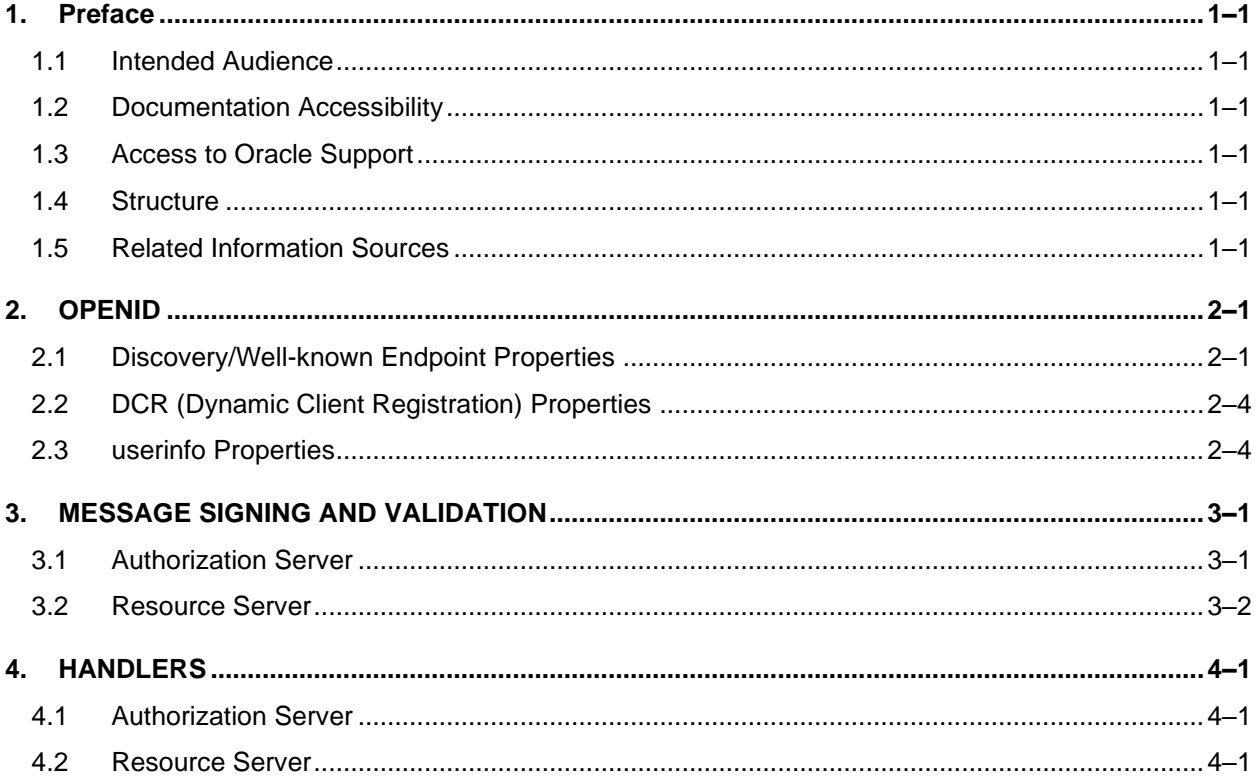

# <span id="page-3-0"></span>**1. Preface**

## <span id="page-3-1"></span>**1.1 Intended Audience**

This document is intended for the following audience*:*

- Customers
- **Partners**

## <span id="page-3-2"></span>**1.2 Documentation Accessibility**

For information about Oracle's commitment to accessibility, visit the Oracle Accessibility Program website at<http://www.oracle.com/pls/topic/lookup?ctx=acc&id=docacc>.

## <span id="page-3-3"></span>**1.3 Access to Oracle Support**

Oracle customers have access to electronic support through My Oracle Support. For information, visit

http://www.oracle.com/pls/topic/lookup?ctx=acc&id=info or visit http://www.oracle.com/pls/topic/lookup?ctx=acc&id=trs if you are hearing impaired.

### <span id="page-3-4"></span>**1.4 Structure**

This manual is organized into the following categories:

Preface gives information on the intended audience. It also describes the overall structure of the User Manual.

The subsequent chapters describes following details:

- Introduction
- Preferences & Database
- Configuration / Installation.

## <span id="page-3-5"></span>**1.5 Related Information Sources**

For more information on Oracle Banking APIs Patchset Release 22.2.2.0.0, refer to the following documents:

- Oracle Banking APIs Installation Manuals
- Oracle Banking APIs Licensing Guide

# **2. OPENID**

<span id="page-4-0"></span>OpenID Connect is a simple identity layer on top of the OAuth 2.0 protocol. It enables Clients to verify the identity of the End-User based on the authentication performed by an Authorization Server, as well as to obtain basic profile information about the End-User in an interoperable and REST-like manner.

OBAPI has following configurations which when altered will affect the behavior of OpenID in various ways :

### <span id="page-4-1"></span>**2.1 Discovery/Well-known Endpoint Properties**

These properties contain the information about the URLs and certain parameters supported by ASPSP that needs to be displayed to the TPP when requested. The information is displayed through discovery endpoint.

**Table:** DIGX\_FW\_CONFIG\_ALL\_B

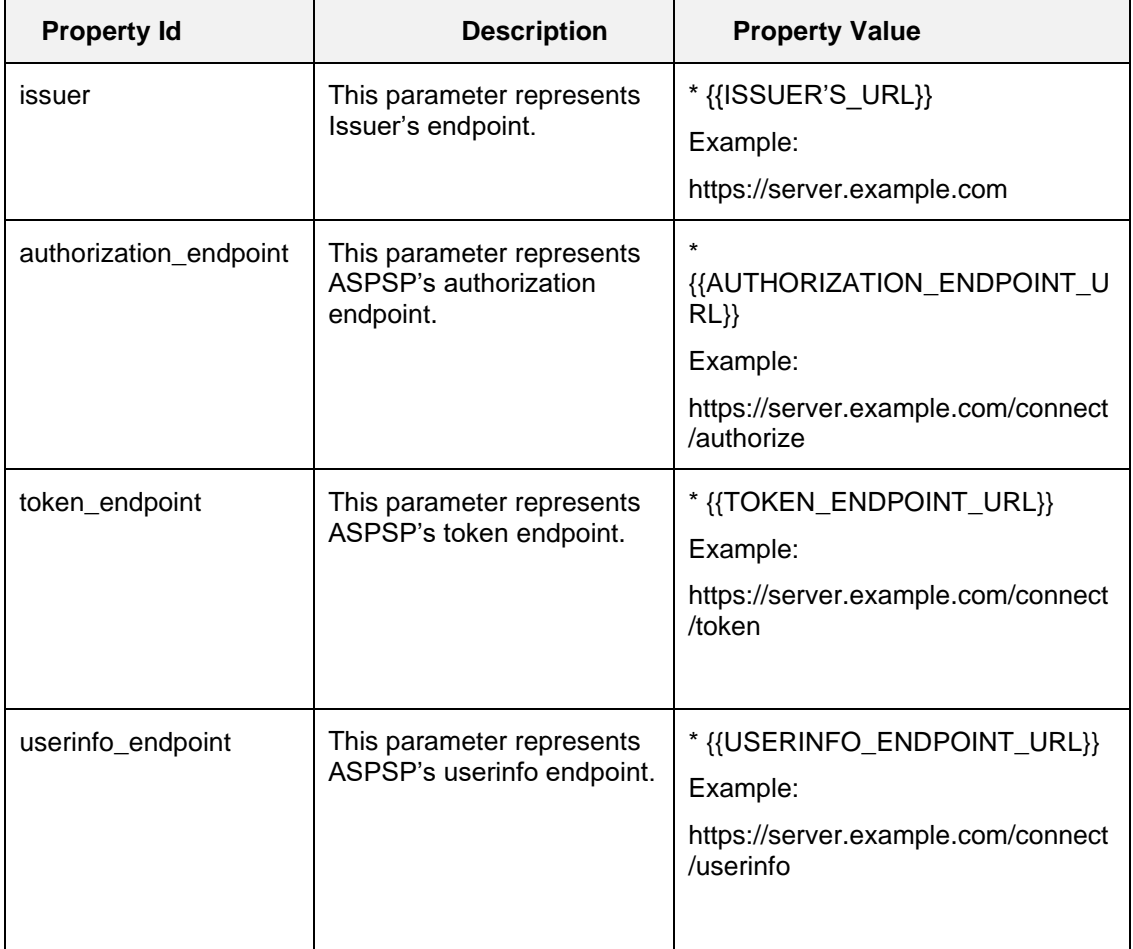

**Category-Id :** OAuthDiscoveryEndpointConfig

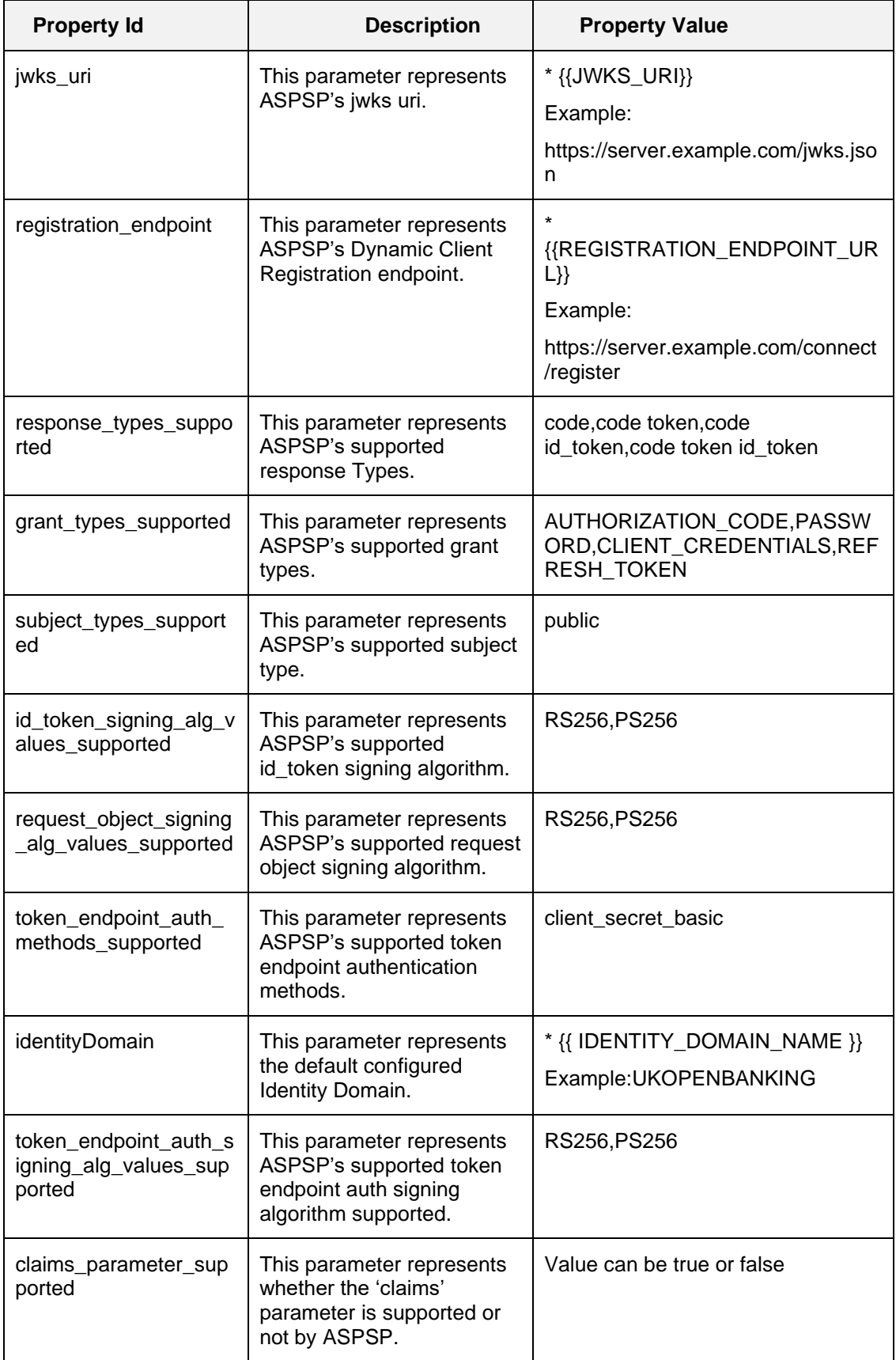

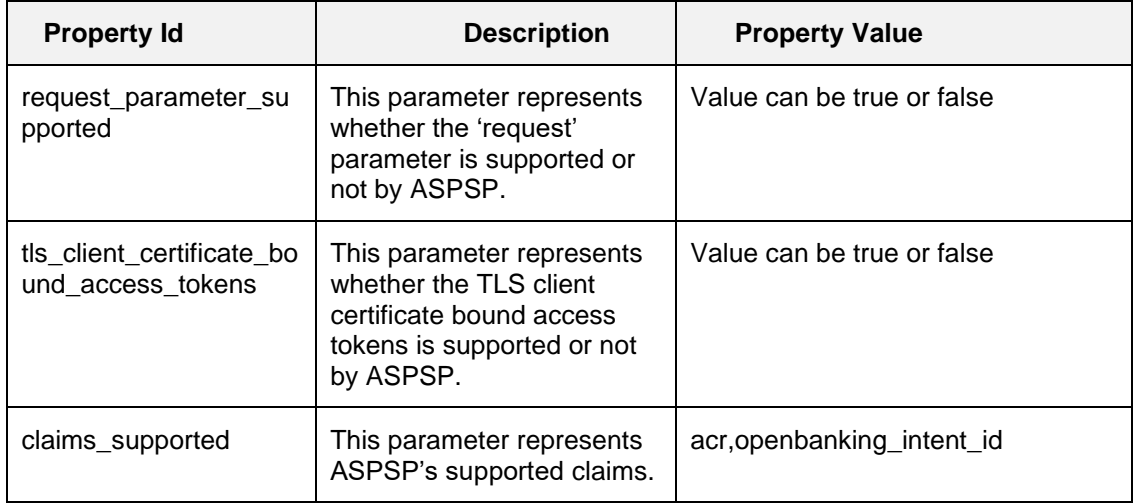

# <span id="page-7-0"></span>**2.2 DCR (Dynamic Client Registration) Properties**

These properties contain the parameters related to Dynamic Client Registration.

**Table:** DIGX\_FW\_CONFIG\_ALL\_B

#### **Category-Id :** OAuthDCRConfig

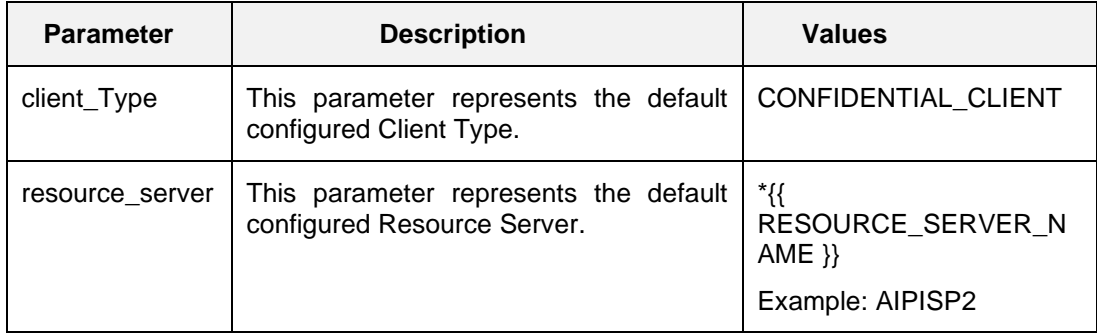

### <span id="page-7-1"></span>**2.3 userinfo Properties**

These properties represent the mapping of OpenID claims to the corresponding claims available from user details in OBAPI. The parameter is the OpenID claim while it's value is the corresponding claim available from user details in OBAPI.

Any new parameter and its OBAPI counterpart can be configured by adding in below Table and Category-Id .

**Table:** DIGX\_FW\_CONFIG\_ALL\_B

#### **Category-Id :** OAuthUserInfoConfig

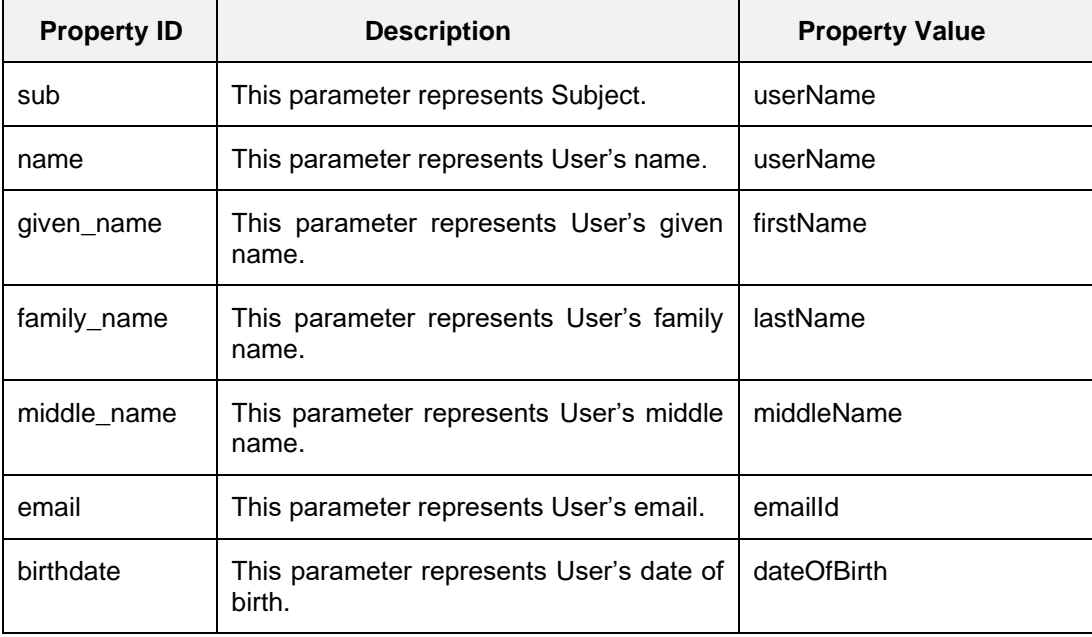

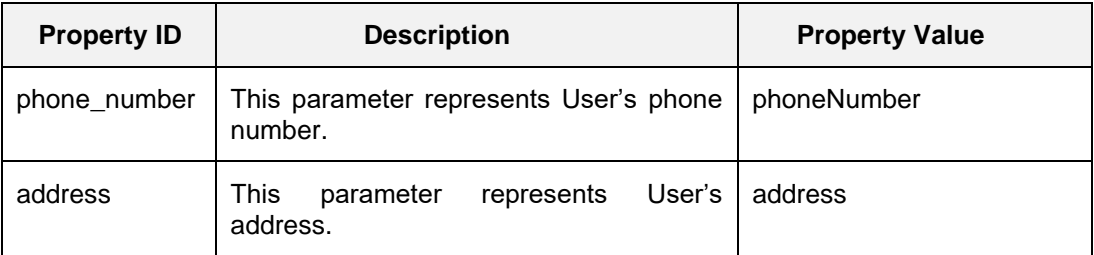

\* – These values are a part of Day one configurations and are not factory shipped. These values are mandatory and if not provided will result in error.

**Home**

# **3. MESSAGE SIGNING AND VALIDATION**

<span id="page-9-0"></span>OBAPI has message signing and validation configurations, which when altered will affect the response of Open Banking API's.

### <span id="page-9-1"></span>**3.1 Authorization Server**

**Table:** DIGX\_FW\_CONFIG\_ALL\_B

#### **Category-Id :** OAuthCommonConfig

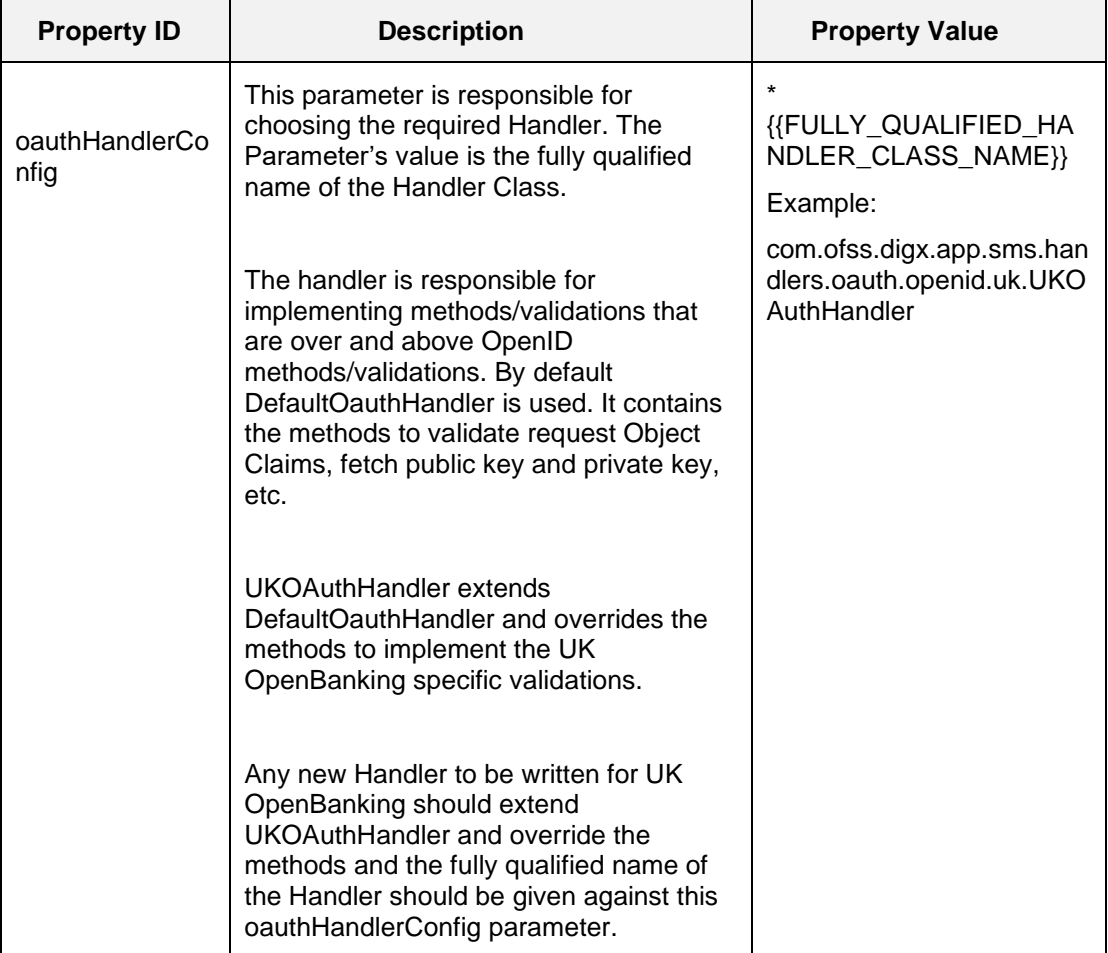

\* – These values are a part of Day one configurations and are not factory shipped. These values are mandatory and if not provided will result in error.

# <span id="page-10-0"></span>**3.2 Resource Server**

Below are the properties required to be updated in the UK Open Banking. Please find the below properties, its purpose and OOTB values.

**Table:-** DIGX\_FW\_CONFIG\_ALL\_B

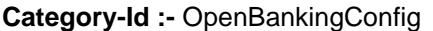

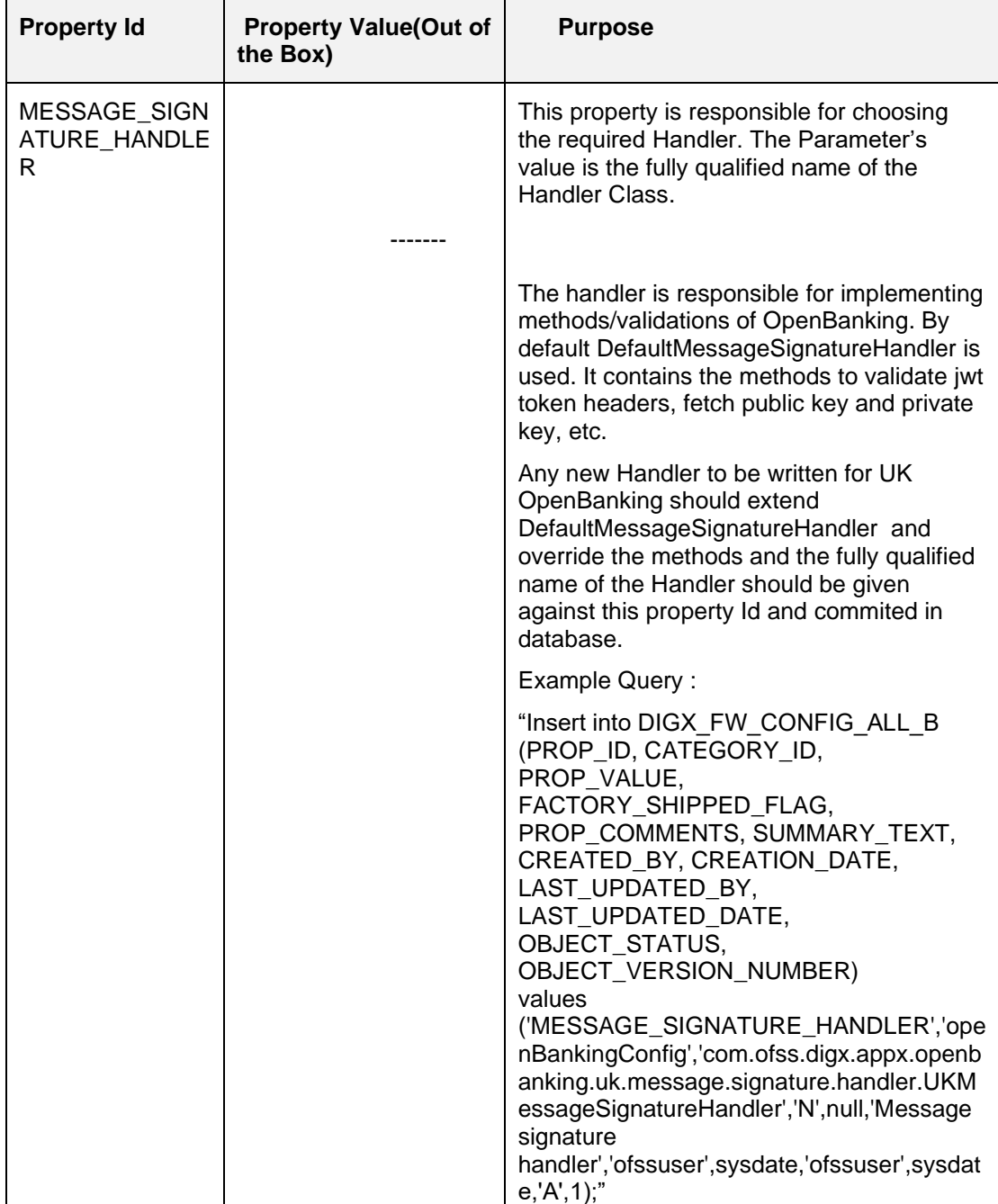

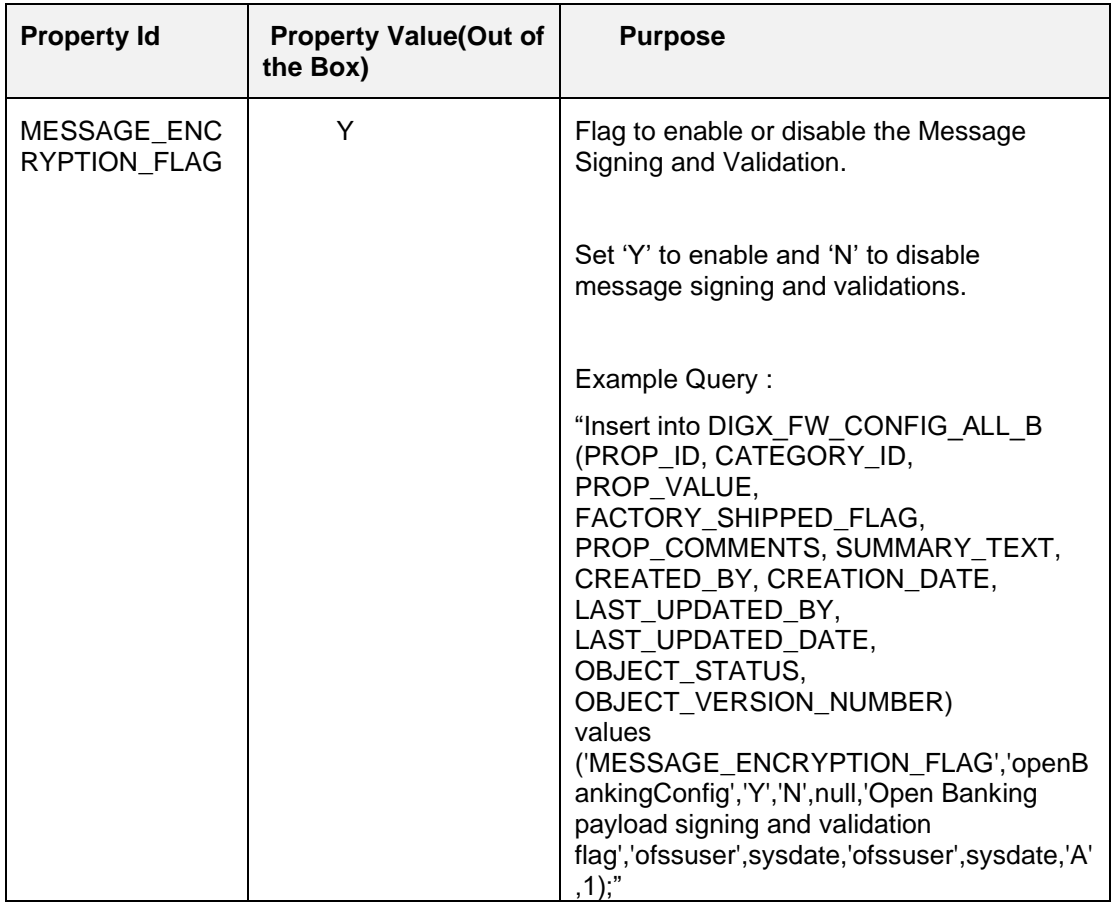

**Home**

# **4. HANDLERS**

<span id="page-12-0"></span>Handlers for OpenBanking provide extensibility. The following are the two sets of Handlers which can be utilised directly or can be extended to implement custom functionality.

### <span id="page-12-1"></span>**4.1 Authorization Server**

The handler on Authorization Server is responsible for implementing methods/validations that are over and above OpenID methods/validations.

- If no configuration is provided, DefaultOauthHandler is used by default. It contains the methods to validate request Object Claims, fetch public key and private key, etc.
- UKOAuthHandler extends DefaultOauthHandler and overrides the methods to implement the UK OpenBanking specific validations.

**Note** : Any new Handler to be written for UK OpenBanking should extend UKOAuthHandler and override the required methods. Also the fully qualified name of the Handler should be given against this oauthHandlerConfig parameter.

### <span id="page-12-2"></span>**4.2 Resource Server**

The handler on Resource Server is responsible for implementing methods/validations of OpenBanking.

• If no configuration is provided, DefaultMessageSignatureHandler is used by default. It contains the methods to validate jwt token headers, fetch public key and private key, etc.

**NOTE** :Any new Handler to be written for UK OpenBanking should extend DefaultMessageSignatureHandler and override the required methods. Also the fully qualified name of the Handler should be given against MESSAGE\_SIGNATURE\_HANDLER property Id and commited in database.

**Home**